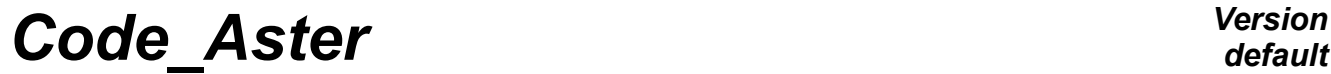

*Titre : Introduire une nouvelle grandeur (ou composante) Date : 30/06/2016 Page : 1/8 Responsable : PELLET Jacques Clé : D5.02.01 Révision :*

*f807a22d4cd7*

*default*

# **To introduce a new size (or a new component)**

#### **Summary:**

This document describes what it is necessary to do to introduce a new size into *Code\_Aster* or a new component in an existing size.

In a few words, to add a size, it is necessary:

- to modify the catalogue describing the sizes,
- to add the name of the size in a catalogue of orders.

To introduce a component into an existing size, it is enough:

• to enrich the catalogue by the sizes.

*Titre : Introduire une nouvelle grandeur (ou composante) Date : 30/06/2016 Page : 2/8 Responsable : PELLET Jacques Clé : D5.02.01 Révision :*

*f807a22d4cd7*

# **Contents**

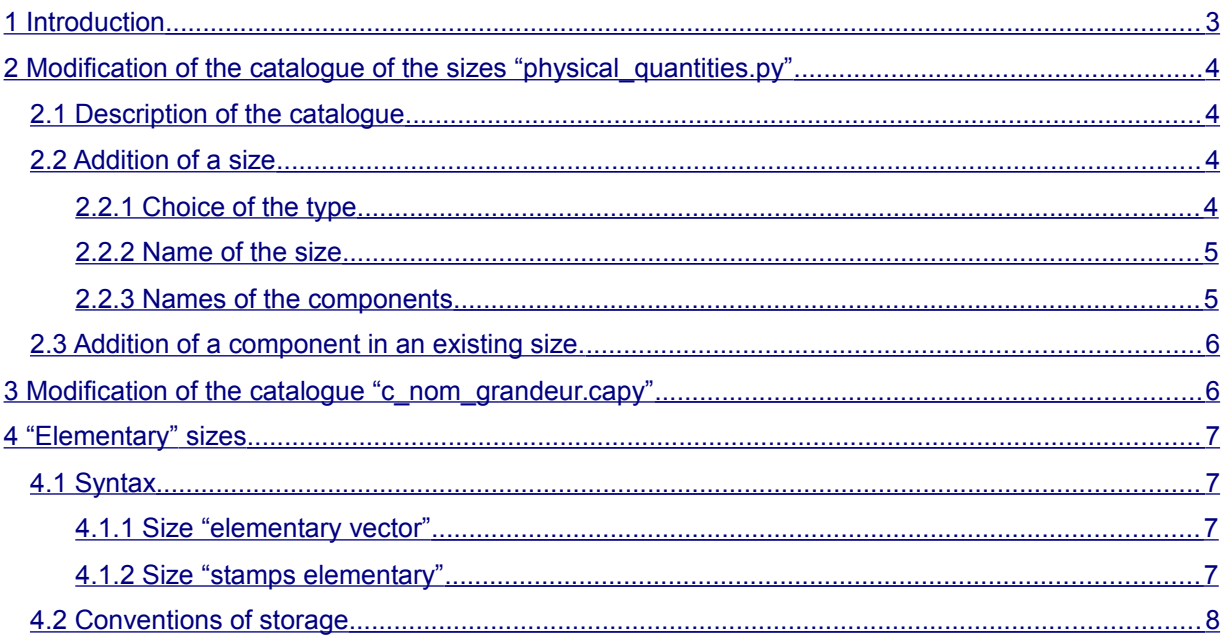

*Titre : Introduire une nouvelle grandeur (ou composante) Date : 30/06/2016 Page : 3/8 Responsable : PELLET Jacques Clé : D5.02.01 Révision :*

## **1 Introduction**

<span id="page-2-0"></span>For Code Aster, a size is made up of an identifier (its name), of a type and a list of components.

Example of size :

•  $DEPL \nR$ : name of the size of real displacements to the nodes. One associates with this size the real type R and components DX, DY, DZ, DRX, DRY MARTINI, DRZ,...

In *Code\_Aster*, the simple sizes and the elementary sizes are distinguished. The elementary sizes are attached to the vectors or matrices elementary. They are built starting from the simple sizes. All these sizes (simple and elementary) are described in the file Commons/physical quantities.py. The description of the elementary sizes is made with [the [§4\]](#page-6-3)

We will try to answer the questions:

- what is necessary to make to add a new size?
- what is necessary to make to add a new component in an existing size?
- which catalogues is necessary it to modify?

The introduction of a new size requires two actions:

- modification of the catalogue of the sizes: physical quantities.py,
- modification of the catalogue of the orders:  $c$  nom grandeur.capy

We will detail these two actions successively.

*Titre : Introduire une nouvelle grandeur (ou composante) Date : 30/06/2016 Page : 4/8 Responsable : PELLET Jacques Clé : D5.02.01 Révision :*

*f807a22d4cd7*

*default*

## <span id="page-3-3"></span>**2 Modification of the catalogue of the sizes "physical\_quantities.py"**

One has in this paragraph the structure of the catalogue physical\_quantities.py*,* and one described how one proceeds to add a size or a component.

### **2.1 Description of the catalogue**

<span id="page-3-2"></span>The catalogue physical quantities.py is present in the repertoire Commons repertoire catalo/cataelem. We present below an extract of this catalogue:

ABSC R = PhysicalQuantity (type=' R', components= ('ABSC  $[4]'$ ,), comment= """ ABSC\_R Type: R Curvilinear X-coordinate along a telegraphic grid ABSC1: curvilinear X-coordinate of the 1st node of a SEG or a POI1 ABSC2: curvilinear X-coordinate of the 2nd node of a SEG ABSC3: curvilinear X-coordinate of the 3rd node of a SEG (if there exists) ABSC4: curvilinear X-coordinate of the 4th node of a SEG (if there exists) """)

The block defining a size contains:

- An argument " $t_{\text{type}} = 1 \text{ R}$ ". It represents type FORTRAN of the components of the size.
- An argument " components =  $( \ldots )$  " to define the list of the names of the components of the size. The order of the components is important. The names of the components are chains having with more the 8 characters. When there exists a "series" of components whose names "are numbered", one can (and one must!) use a condensed syntax. For example: 'ABSC [4]'replaces ('ABSC1', 'ABSC2', 'ABSC3',  $'ABSC4'$ , ).
- An argument "  $comment = "$  allowing to comment on the size and its components. It is important to document ALL the components. This comment perhaps printed in certain error messages to help the user. When these comments are written, it is initially to the user that it is necessary to think.

### **2.2 Addition of a size**

<span id="page-3-1"></span>The developer eager to add a size (sometimes invited "simple size" to distinguish it from an "elementary" size) will have to choose a name of size, to allot a type to him, and to choose the names components of this size.

### **2.2.1 Choice of the type**

<span id="page-3-0"></span>The type to be associated with the size is type FORTRAN of the values of its components. The developer will have to choose a type among the choices below:

- $R$  : reality,
- $I :$  entirety,
- C: complex,
- K8 : chain of 8 characters,
- K16 : chain of 16 characters,
- $K24$ : chain of 24 characters,

*Warning : The translation process used on this website is a "Machine Translation". It may be imprecise and inaccurate in whole or in part and is provided as a convenience.*

*Copyright 2019 EDF R&D - Licensed under the terms of the GNU FDL (http://www.gnu.org/copyleft/fdl.html)*

*Titre : Introduire une nouvelle grandeur (ou composante) Date : 30/06/2016 Page : 5/8 Responsable : PELLET Jacques Clé : D5.02.01 Révision :*

*f807a22d4cd7*

• …

#### **2.2.2 Name of the size**

<span id="page-4-1"></span>The first thing to be made is to define a name of size which sufficiently explicit and is not used in this catalogue.

How to define a name of size?

The names are represented by a chain of with more the 8 characters. In the preceding example, the two definite sizes have as a name: ABSC\_R and STAOUDYN.

#### *Note:*

*It is advised to introduce the type of the size into its name (for example ABSC, R, ), because it is simpler for the developer to handle a size whose type is implicitly known for him. Usually, one makes it precede by the character "\_" ( underscore ) in order to dissociate it from the reference symbol of the size.*

#### **2.2.3 Names of the components**

<span id="page-4-0"></span>The second thing to be made is to define the list of the components. One must put the following questions:

- do I need to name each component explicitly?
- does one know by advance the component count?

**First case** (simplest): one knows exactly the component count and one wishes to name each one of them with a significant name. For that, one defines for each component a name of in more the 8 characters. It is the case of the following example:

```
XCONTAC = PhysicalQuantity (type=' R', components= ('RHON', 'DRIVEN', 'RHOTK', 'INTEG', 'COECH',…
```
**Second case** : one wishes to define a size of which the component count is consequent and of which the name of each one of them imports little. With this intention, there exists in Code Aster of the "neutral" sizes. Sizes  $NEUT \times$  (where X represent the type of the size).

Example:

```
NEUT R = PhysicalQuantity (type=' R', components= ('X [30]',),
     comment= """ Standard NEUT_R: R Size 'neutral' of real type
       The significance of the components varies from an option has the
other. This
        size 'pass key' is not useful which the introduction has to avoid of
       many sizes without much interest.
       X (1) : component 1
 …
       X (30): component 30
""")
```
This example describes a "neutral" size of type R being able to collect with more the 30 components.

When the component count exceeds 30, it is also possible to use the "neutral" sizes  $N120R$ ,  $N120I$ and N480  $I.$  Those can contain 120 components of the type respectively R, 120 components of the type  $I$  and 480 components of the type  $I$ .

*Titre : Introduire une nouvelle grandeur (ou composante) Date : 30/06/2016 Page : 6/8 Responsable : PELLET Jacques Clé : D5.02.01 Révision :*

*f807a22d4cd7*

 *Note:*

*One informs in physical\_quantities.py the maximum number of components which a size can lay out. The component count of a size necessary to elementary calculation is defined in each catalogue of element.*

*The use of the sizes "NEUT\_X" allows to avoid the multiplication of the sizes.*

One **third case** can present itself: there exists in Code\_Aster **one** "special" size being able to have an unspecified number of components. It is the size **VARI\_R** :

```
VARI R = PhysicalQuantity (type=' R', components= ('VARI',),
comment= """ Standard VARI R: R... """)
```
This size has apparently only one component ( 'VARI' ), but actually, this number is variable (from one element to another for example). When this size is printed, the components are then named: 'V1', 'V2', 'V3' ,…

#### *Note:*

*Size VARI\_R is often used to represent the internal variables of the laws of nonlinear behavior.* But it can have other uses.

*There exists also the size VAR2\_R similar to VARI\_R. The developer is invited to consult the catalogue physical\_quantities.py for more information on this size .*

### **2.3 Addition of a component in an existing size.**

<span id="page-5-1"></span>It is enough to enrich the list by the components to the size with a new name. You will not forget to comment on this new component.

<span id="page-5-0"></span>Note: it is more advisable to add the new component at the end of the list.

## **3 Modification of the catalogue "c\_nom\_grandeur.capy"**

A second phase not to be forgotten during the introduction of a new size (simple) into Code\_Aster, is the modification of the catalogue  $c$  nom grandeur.capy.

This catalogue is present in the repertoire commun run repertoire catapy.

It counts all the simple sizes present in Code Aster.

Extract:

```
def C_NOM_GRANDEUR (): return ( 
"ABSC<sup>-R"</sup>,
"ADRSJEVE",
"ADRSJEVN",
"CAARPO",
"CACABL"
"CACOQU",
"CADISA",
"CADISK",
…
)
```
For what is used it?

*Warning : The translation process used on this website is a "Machine Translation". It may be imprecise and inaccurate in whole or in part and is provided as a convenience. Copyright 2019 EDF R&D - Licensed under the terms of the GNU FDL (http://www.gnu.org/copyleft/fdl.html)*

*f807a22d4cd7*

It is used by the supervisory python to check the seizure of the users in the command files. For example, during the creation of a field (operator CREA CHAMP), it is necessary to provide to the keyword TYPE CHAM a character string describing the type of field to be built (localization and size). If TYPE CHAM = 'ELNO SIEF R' (real stress field to the nodes by element), Code Aster exploits the catalogue c\_nom\_grandeur.capy in order to check if the character string 'SIEF\_R' seized by the user corresponds to a size.

## **4 "Elementary" sizes**

<span id="page-6-3"></span>Until now, we spoke only about the "simple" sizes. A "simple" size is a list of named components.

Fields with the nodes (cham no xxx), cards (carte  $xxx$ ) and fields by elements (cham elem  $xxx$ ) all are associated with a "simple" size. For example, a field with the nodes of displacement is associated with the size DEPL R. On each node of the grid, this field can "carry" one (or several) component of the size DEPL\_R.

"Elementary" sizes are those which are associated with the structures of data resuelem (elementary vectors or elementary matrices).

One resuelem is a "field" containing 1 elementary vector (or 1 elementary matrix) per mesh. The size associated with this field is an elementary size.

### **4.1 Syntax**

<span id="page-6-2"></span>The description of the elementary sizes in the file physical quantities.py is made at the end of the catalogue (because one uses there the definite simple sizes at the beginning of the file).

Examples:

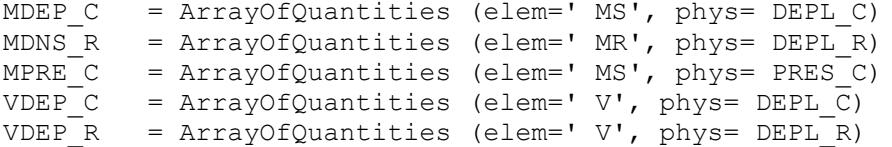

An elementary size of standard "vector" uses elem=' V'. An elementary size of type "matrix" uses  $\epsilon$ lem=' MS' (if it is symmetrical) or 'MR.' (if it is nonsymmetrical).

### **4.1.1 Size "elementary vector"**

<span id="page-6-1"></span>A size of type "elementary vector" (for example  $VDEF R$  above) is simply described by  $\text{elem}$  = ' V' and size simple partner with the elementary size (here  $DEPL$  R).

### **4.1.2 Size "stamps elementary"**

<span id="page-6-0"></span>A size of the type "stamps elementary" (for example MDNS  $\overline{R}$  above) is described by  $\overline{e}$  lem=' MR' (nonsymmetrical matrix) and size simple partner with the elementary size (here DEPL R).

*Titre : Introduire une nouvelle grandeur (ou composante) Date : 30/06/2016 Page : 8/8 Responsable : PELLET Jacques Clé : D5.02.01 Révision :*

*f807a22d4cd7*

*default*

## **4.2 Conventions of storage**

<span id="page-7-0"></span>The scalars (in general of realities) which make it possible to represent an elementary size are numerous: for example, the matrix of rigidity (symmetrical) of a machine element MECA HEXA20 contains (60\*61/2) real.

It is not question of naming all these realities (like the components of a simple size).

Conventions are necessary concerning the storage of these scalars.

For an elementary vector (intended to be assembled to give a second member), one seeks to store something which resembles a field "with the nodes" for each element. The convention of storage is natural. For example:

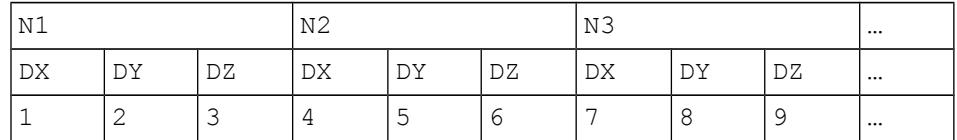

For an elementary matrix, two conventions are necessary :

For a symmetrical matrix, one stores in the following order:

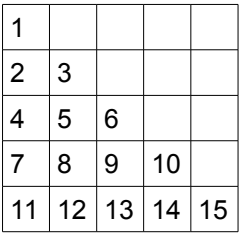

For a not-symmetrical matrix, one stores in the following order:

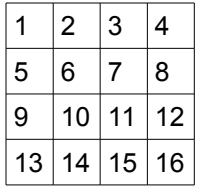

Knowing that the order of the lines and columns is the same one as that of an elementary vector.